Προαιρετικό Project μαθήματος ΣΥΣΤΗΜΑΤΑ ΑΥΤΟΜΑΤΟΥ ΕΛΕΓΧΟΥ 2016-17 (Παραδοτέο 21.02.2017) Προσμετράται προσθετικά στον τελικό βαθμό (+1 μονάδα). Το project μπορεί να γίνει σε ομάδες μέχρι 4 άτομα.

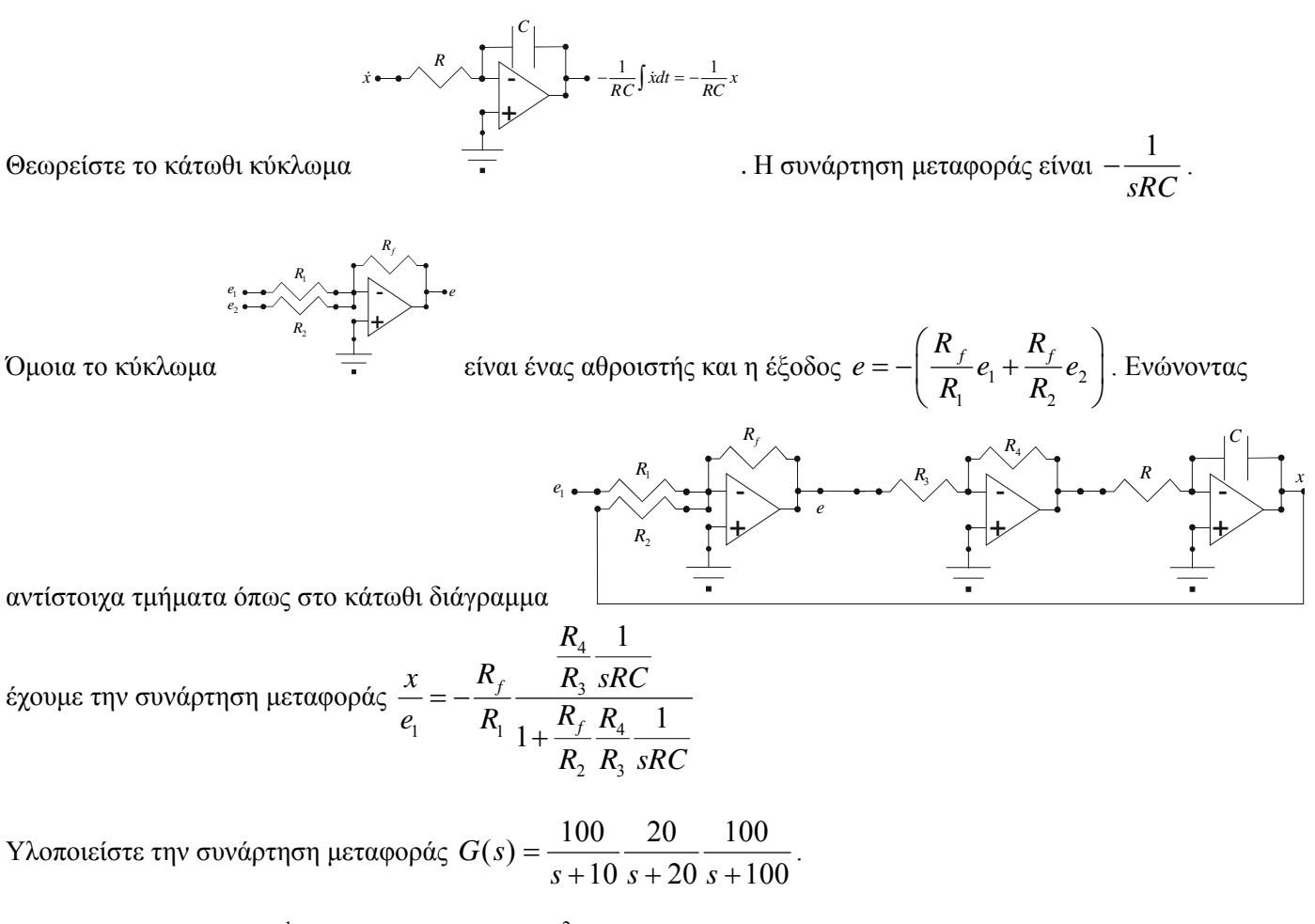

Δείξτε στον παλμογράφο<sup>1</sup> την βηματική απόκριση<sup>2</sup> του συστήματος. Κάνετε συσχέτιση της απόκρισης σας με την θεωρητική απόκριση (δείτε τον σχετικό κώδικα στο Matlab)

Χρησιμοποιείστε τελεστικούς ενισχυτές 741 http://www.ti.com/lit/ds/symlink/lm741.pdf με το ακόλουθο pinout

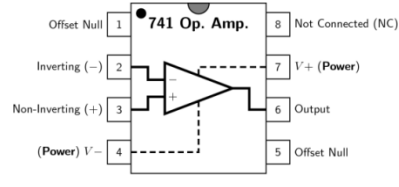

ή τους 348 (quadruple (4X) 741 op-amp) http://www.ti.com/lit/ds/symlink/lm348.pdf

Σχεδιάστε και υλοποιείστε ένα PID-ελεγκτή ανατροφοδότησης κατάστασης χρησιμοποιώντας τελεστικούς ενισχυτές έτσι ώστε: α) το κλειστό σύστημα να έχει την πιο γρήγορη απόκριση για είσοδο παλμοσειρά που μεταβάλλεται από -1 Volt σε 1Volt, και β) η απόκριση της εξόδου του κλειστού συστήματος  $\lim_{t\to\infty} y(t) = A$  για βηματική είσοδο  $A( t)$ .

Δείξτε την απόκριση του συστήματος στον παλμογράφο

## ΚΩΔΙΚΑΣ MATLAB

```
a1=[-10], b1=[100], c1=[1],d1=[0],sys1=ss(a1,b1,c1,d1)
a2=[-20], b2=[20], c2=[1],d2=[0], sys2=ss(a2,b2,c2,d2)a3=[-100],b3=[100],c3=[1],d3=[0],sys3=ss(a3,b3,c3,d3)
sys=sys3*sys2*sys1, step(sys)
```
<sup>&</sup>lt;sup>1</sup> Αντί για παλμογράφο μπορείτε να χρησιμοποιήσετε USB Analog-to-digital converters http://www.ebay.com/bhp/usb-adc ή USB Data acquisition kits (π.χ. δείτε μερικά με το Arduino Uno http://www.edn.com/design/test-and-measurement/4389273/Build-a-DAQ-system-for-about-30 ή/και http://arduino.cc/en/Main/arduinoBoardUno )

<sup>&</sup>lt;sup>2</sup> Σε περίπτωση που δεν έχετε γεννήτρια σημάτων μπορείτε να δημιουργήσετε μία με το Arduino Uno ή χρησιμοποιώντας το IC555 http://www.electroschematics.com/5834/pulse-generator-with-555/

Οδηγίες για την παρουσίαση του project στο μάθημα ΣΑΕ

Απαιτούμενα:

1) Αναφορά 30%

Η αναφορά θα πρέπει να περιλαμβάνει κατ' ελάχιστο 15% το schematic της υλοποίησης σας μαζί με μία επεξήγηση της επιλογής σας για κάθε stage. Θα πρέπει να υπάρξει τεκμηρίωση ως προς τις τιμές των πυκνωτών και αντιστάσεων που χρησιμοποιήσατε.

Επιπρόσθετα θα πρέπει η αναφορά να περιέχει μία προσομοίωση 15% του κυκλώματος είτε στο Matlab (φροντίστε να χρησιμοποιήσετε και κυκλώματα 'κορεσμού') είτε σε οποιοδήποτε λογισμικό πακέτο (π.χ. PSpice, Mutilsim, κ.α.). Χρήσιμο είναι η παρουσίαση γραφημάτων που να δείχνουν την απόκριση του συστήματος (καθενός stage) για τις εισόδους που αναφέρονται κατωτέρω.

## 2) working prototype 70%

Για τον έλεγχο του πρωτότυπου θα υπάρχει παροχή τροφοδοτικού  $V_{cc} = \pm 15$  Volt. Για τον λόγο αυτό είναι χρήσιμο στο breadboard ή στο PCB που έχετε σχεδιάσει να έχετε διαθέσιμους τρείς ακροδέκτες με τα labels  $V_{cc}$ ,  $GND$ ,  $-Vcc$  .

Ο πρώτος έλεγχος 27% θα γίνει για την διαπίστωση της ορθής λειτουργίας του κυκλώματος προσομοιώσεως της *G s*( ). Για τον σκοπό αυτό απαιτείται αποσύνδεση του υπόλοιπου κυκλώματος ανάδρασης. Το σύστημα θα διεγερθεί με βηματική είσοδο  $r(t) = A [1(t)-1(t-T)] - 0.5A + B$ , όπου *A* το εύρος της βηματικής εισόδου *B* μία dc-συνιστώσα. Θα ελεγχθεί η λειτουργία για *A* = 1 και *B* ∈ {−5, −1,0,1,5} Volt. Απαιτείται η παροχή ακροδέκτη για την σύνδεση του σήματος *r*(*t*) στο σύστημα καθώς επίσης και της εξόδου *y t*( ) του συστήματος

Ο δεύτερος έλεγχος αφορά την λειτουργία 27% του ελεγκτή σας. Για αυτό θα επανασυνδεθεί το κύκλωμα ανάδρασης και θα ελεγχθεί η λειτουργία του κλειστού συστήματος για το ίδιο σήμα αναφοράς. Είναι κρίσιμο να μην εισέρχεται στον κόρο οποιοδήποτε στάδιο του ελεγχομένου συστήματος.

Ο τρίτος έλεγχος 16% αφορά την ταχύτητα απόκρισης του κλειστού συστήματος σας για *B* 0 όπου μπορείτε να συντονίσετε τον ελεγκτή σας.